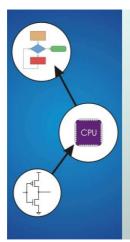

## Chapter 13 Control Structures

Original slides from Gregory Byrd, North Carolina State University Modified slides by Chris Wilcox, Colorado State University

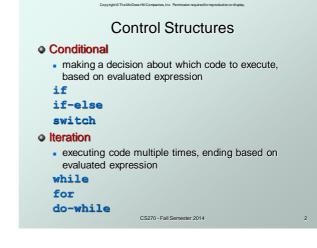

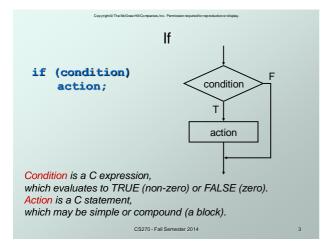

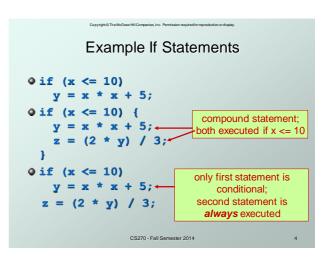

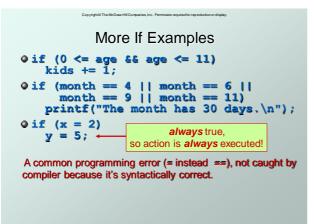

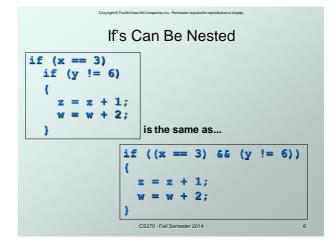

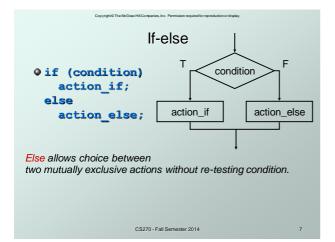

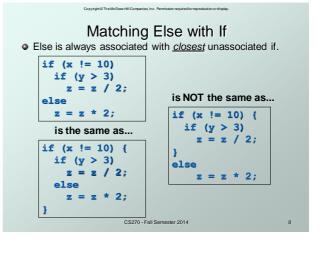

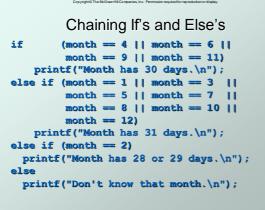

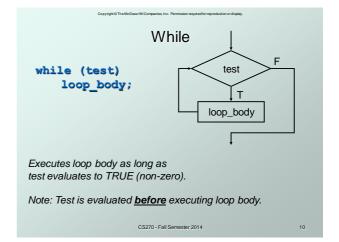

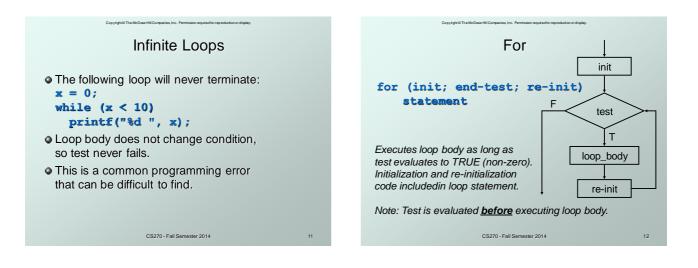

### **Example For Loops**

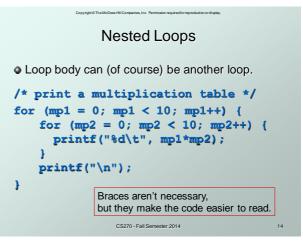

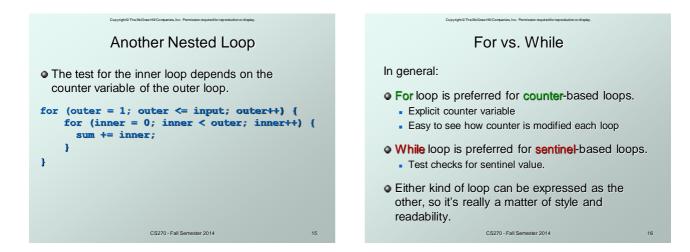

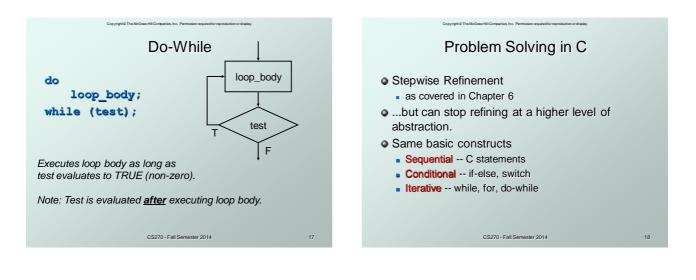

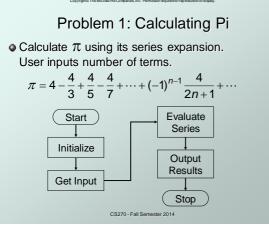

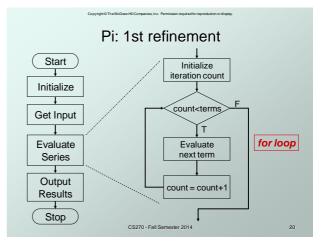

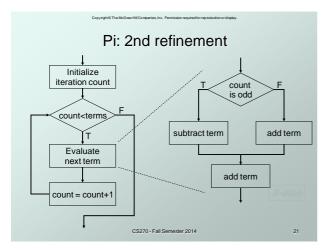

Pi: Code for Evaluate Terms

```
for (count=0; count < numOfTerms; count++) {
    if (count % 2)
    /* odd term, subtract */
    pi -= 4.0 / (2 * count + 1);
    else
    /* even term, add */
    pi += 4.0 / (2 * count + 1);
}
Note: Code in text is slightly different,
    but this code corresponds to equation.
    CS270-FalSemestr 2014 22</pre>
```

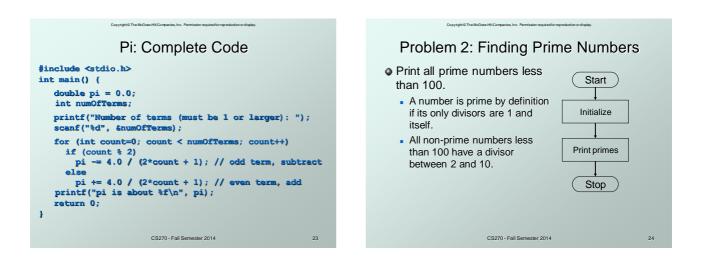

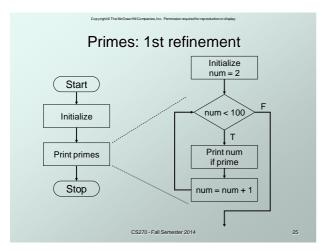

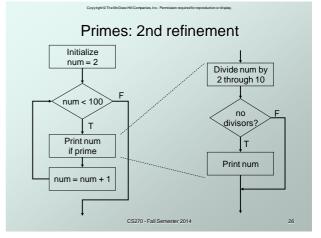

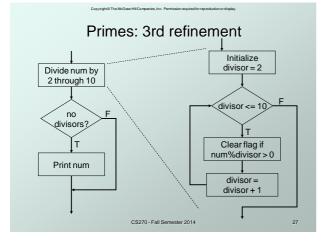

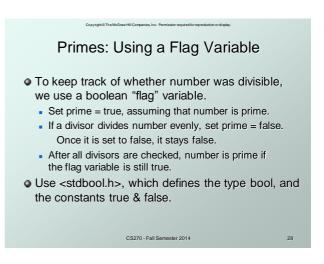

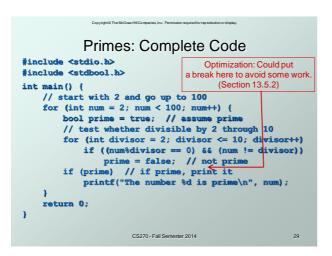

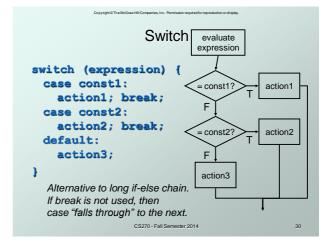

| Copyright® The McGraw Hill Companies, Inc. Permission required for reproduction or display. | Copy right © The McGraw Hill Companies, Inc. Permission required for reproduction or display. |
|---------------------------------------------------------------------------------------------|-----------------------------------------------------------------------------------------------|
| Switch Example                                                                              | More About Switch                                                                             |
| /* same as month example for if-else */                                                     |                                                                                               |
| switch (month) {<br>case 4:                                                                 | • Case expressions must be constant.                                                          |
| case 6:<br>case 9:                                                                          | <b>case i:</b> /* illegal if i is a variable */                                               |
| <pre>case 11:<br/>printf("Month has 30 days.\n");</pre>                                     | If no break, then next case is also executed.                                                 |
| break;<br>case 1;                                                                           | switch (a) {                                                                                  |
| case 3:                                                                                     | case 1:                                                                                       |
| <pre> printf("Nonth has 31 days.\n");</pre>                                                 | printf("A"); If a is 1, prints "ABC".                                                         |
| break;                                                                                      | case 2: If a is 2, prints "BC".                                                               |
| <pre>case 2:     printf("Month has 28 or 29 days.\n");</pre>                                | <pre>printf("B"); Otherwise, prints "C".</pre>                                                |
| break;                                                                                      | default:                                                                                      |
| <pre>default:     printf("Don't know that month.\n");</pre>                                 | <pre>printf("C");</pre>                                                                       |
| prince ( bon c know ende monen. (n°);                                                       | }                                                                                             |
| CS270 - Fall Semester 2014 31                                                               | CS270 - Fall Semester 2014 32                                                                 |

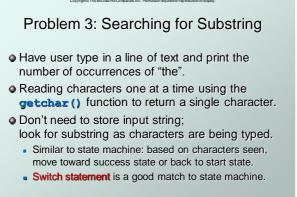

33

#### Substring: State machine to flow chart

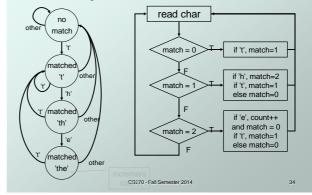

# Substring: Code (Part 1)

#### #include <stdio.h>

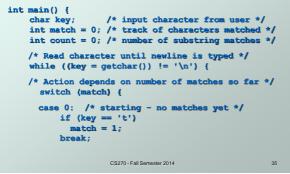

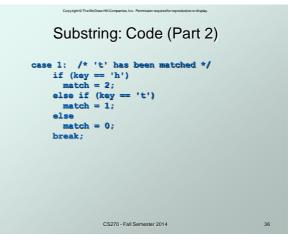

## Substring: Code (Part 3)

```
case 2: /* 'th' has been matched */
if (key == 'e') {
    count++; /* increment count */
    match = 0; /* go to starting point */
}
else if (key == 't') {
    match = 1;
    else
    match = 0;
    break;
}
printf("Number of matches = %d\n", count);
}
CS270-FallSemestr 2014 37
```

### **Break and Continue**

#### break;

- used <u>only</u> in switch statement or iteration statement
- breaks out of the "smallest" (loop or switch) statement containing it to the statement immediately following
- usually used to exit a loop before terminating condition occurs (or to exit switch statement when case is done)

#### continue;

- used only in iteration statement
- terminates execution of the loop body for this iteration

- loop expression is evaluated to see whether another iteration should be performed
- if for loop, also executes the re-initializer
  CS270 Fall Semester 2014

| Copyright © The McGraw Hill Companies, Inc. Permission required for reproduction or display.                       | Copyright © The McGraw+HII Comparies, Inc. Permission required for reproduction or display.                                                    |
|----------------------------------------------------------------------------------------------------|----------------------------------------------------------------------------------------------------|
| Example                                                                                                    | Looking Ahead: C Pointers                                                                                                    |
| • What does the following loop do?<br>for (i = 0; i <= 20; i++) {                                                  | Pass by value, pass by reference<br>float fFloat;<br>float *pFloat = &fFloat                                                                   |
| <pre>if (i%2 == 0) continue;     printf("%d ", i); }</pre>                                                         | <pre>printf("address: %p\n", pFloat); fFloat = 0.5f;</pre>                                                                                     |
| <ul> <li>What would be an easier way to write this?</li> <li>What happens if break instead of continue?</li> </ul> | <pre>printf("value: %f\n", fFloat); *pFloat = 1.0f; printf("value: %f\n", fFloat); *(&amp;fFloat) = 1.5f; printf("value: %f\n", fFloat);</pre> |
| CS270 - Fall Semester 2014 39                                                                                      | CS270 - Fall Semester 2014 40                                                                                                    |

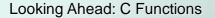

### Looking Ahead: C Arrays

Static allocation for string
 char string[80];
 Dynamic allocation for string
 char \*string = malloc(80);
 strcpy(string, "Hello World");
 printf("string: %s\n", string);
 free(string);

CS270 - Fall Semester 2014

## Looking Ahead: C Strings

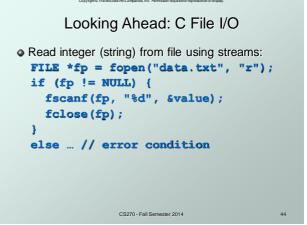

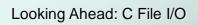

```
• Write integer (string) to file using streams:
	FILE *fp = fopen("data.txt", "w");
	if (fp != NULL) {
		fprintf(fp, "%d", value);
		fclose(fp);
	}
	else ... // error condition
```